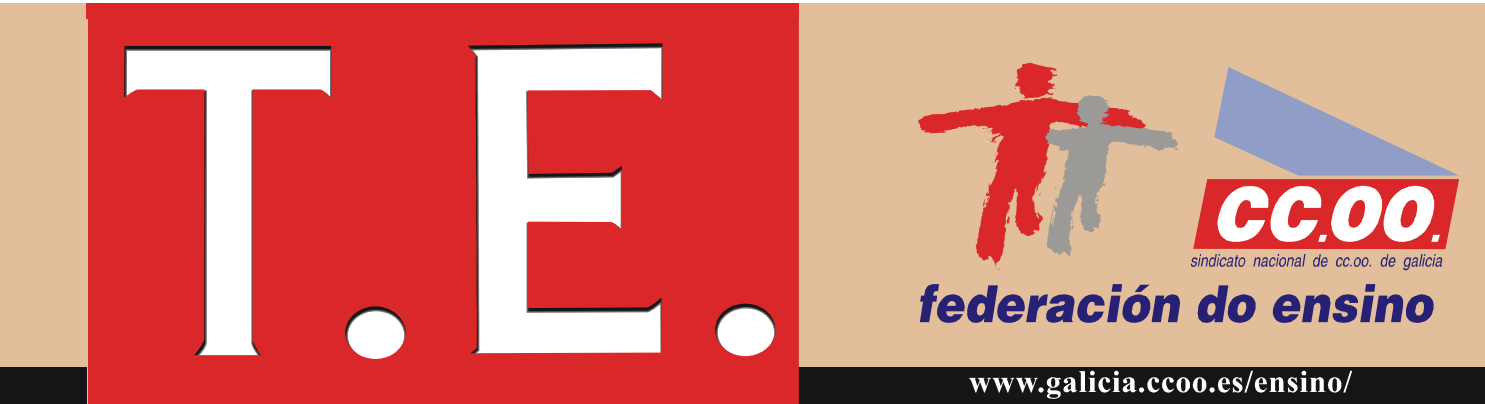

No DOG de hoxe, 28 de abril de 2004, publícase o protocolo de avaliación elaborado pola Comisión Galega de Informes, Avaliación e Acreditación (CGIACA), relativo aos criterios e méritos de valoración, e ao procedemento para solicitar os complementos de recoñecementos ao labor docente e ao labor investigador.

Compre lembrar que, como xa informamos no T.E. no que dabamos conta da publicación do Decreto 55/2004 de 4 de marzo (DOG do 22 de marzo de 2004), estes complementos terán carácter retroactivo dende xullo de 2003.

### Complemento de recoñecemento ao labor docente.

Reunindo os reguisitos sinalados no artigo 6, parágrafo 1<sup>°</sup>, do Decreto 55/2004. valorarase:

- Formación académica e complementaria. A que proporciona a titulación ou titulacións universitarias do profesor ou profesora.
- Experiencia docente, entendida como o conxunto de actividades docentes desenvolvidas na carreira profesional de quen solicite.
- · Mobilidade, no caso de ter desenvolvido actividades de ámbito universitario fóra do centro de traballo no campo da docencia.

## Complemento de recoñecemento ao labor investigador.

Reunindo os requisitos sinalados no artigo 6, parágrafo 2º do Decreto 55/2004, valorarase:

- Experiencia investigadora, entendida como o conxunto de actividades desenvolvidas na carreira docente no campo da investigación.
- Mobilidade, no caso de ter desenvolvido ou participado en investigacións realizadas fóra do centro de traballo.

#### Procedemento de solicitude.

Solicitar mediante modelo normalizado, anexo I ou II da Orde, acompañado da documentación xustificativa dos méritos alegados.

## Período de solicitude.

Faranse dúas convocatorias anuais ordinarias para a presentación das solicitudes, sen prexuízo de que poidan facerse convocatorias extraordinarias por causas excepcionais e debidamente motivadas.

# **Complementos de recoñecemento ó** labor docente e investigador